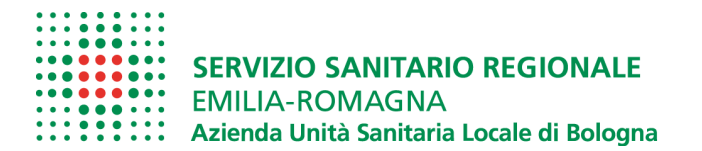

# FRONTESPIZIO PROTOCOLLO GENERALE

AOO: ASL\_BO

REGISTRO: Protocollo generale

NUMERO: 0129905

DATA: 23/11/2022

INDAGINE DI MERCATO PER LA FORNITURA DI UN SISTEMA COMPOSTO DA TOMOGRAFO OTTICO COMPUTERIZZATO, CAMPIMETRO COMPUTERIZZATO, RETINOGRAFO E RELATIVO SOFTWARE DI GESTIONE PER AUSL DI BOLOGNA. OGGETTO:

### SOTTOSCRITTO DIGITALMENTE DA:

Antonia Crugliano

### CLASSIFICAZIONI:

[01-07-01]

### DOCUMENTI:

File **File** Firmato digitalmente da Hash

PG0129905\_2022\_Lettera\_firmata.pdf: Crugliano Antonia 2F9171B5E93B82444E151ED8A20A2461F 70947C352A4FDFA5098A08B444FC2F7 PG0129905\_2022\_Allegato1.pdf: 02BC4A2BCCF0BACA54F34CC8AFF3E72 FB3B685CD6EC1A70B36E7486F53C6A678

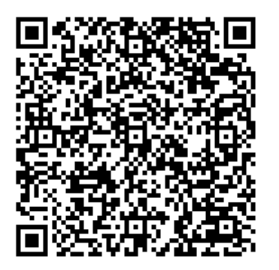

L'originale del presente documento, redatto in formato elettronico e firmato digitalmente e' conservato a cura dell'ente produttore secondo normativa vigente.

Ai sensi dell'art. 3bis c4-bis Dlgs 82/2005 e s.m.i., in assenza del domicilio digitale le amministrazioni possono predisporre le comunicazioni ai cittadini come documenti informatici sottoscritti con firma digitale o firma elettronica avanzata ed inviare ai cittadini stessi copia analogica di tali documenti sottoscritti con firma autografa sostituita a mezzo stampa predisposta secondo le disposizioni di cui all'articolo 3 del Dlgs 39/1993.

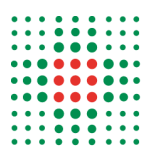

**SERVIZIO SANITARIO REGIONALE EMILIA-ROMAGNA** :::::::: Azienda Unità Sanitaria Locale di Bologna

Servizio Acquisti di Area Vasta - SAAV (SC)

OPERATORI ECONOMICI VARI LORO SEDI

### INDAGINE DI MERCATO PER LA FORNITURA DI UN SISTEMA COMPOSTO DA TOMOGRAFO OTTICO COMPUTERIZZATO, CAMPIMETRO COMPUTERIZZATO, RETINOGRAFO E RELATIVO SOFTWARE DI GESTIONE PER AUSL DI BOLOGNA. OGGETTO:

Dovendo procedere ad una successiva gara pubblica, con la presente si richiede a Codesta ditta se produce e/o commercializza l'attrezzatura meglio indicata in oggetto e che dovrà avere le seguenti caratteristiche indispensabili.

### **Fabbisogno:**

Acquisire un sistema con strumentazione di alta fascia per la rilevazione del campo visivo (Perimetro Computerizzato), per l'esecuzione della Tomografia Ottica Computerizzata (OCT) e per l'analisi della Retina e del Fundus Oculi (Retinografo), comprensiva del software necessario all'analisi dei dati e delle immagini, in grado di replicare totalmente le funzioni degli strumenti su stazione remota e di comunicare ed integrarsi con i sistemi informativi ospedalieri e territoriali della AUSL di Bologna.

# **CARATTERISTICHE TECNICHE APPARECCHIATURE**

# **Tomografo Ottico Computerizzato (OCT)**

- Acquisizione immagini tomografiche OCT di ultima generazione con analisi in frequenza (Spectral Domain);
- Acquisizione immagini ad alta risoluzione;
- Acquisizione di immagini del fondo oculare durante la scansione OCT;
- Acquisizione di immagini in tempo reale;
- Velocità di scansione indicativamente non inferiore a 68000 A-scan al secondo;
- Risoluzione assiale ottica indicativamente non superiore a 5 μm;
- Risoluzione trasversale ottica indicativamente non superiore a 15 μm;
- Lunghezza d'onda ≥ a nm 840;
- Profondità di scansione indicativamente non inferiore a 2 mm
- Compensazione diottrica per l'occhio del paziente: range minimo da -20 a +20 diottrie;
- Scansione lineare di 12 mm;
- Ampia area di scansione massima della retina (indicativamente non inferiore a  $8 \times 8$  mm);
- Dotato di sistema di allineamento e tracking per la minimizzazione degli artefatti da movimento;
- Possibilità di Mira di fissazione esterna;
- Dotato di moduli dedicati per:

#### **Gaia Vallesi** Servizio Acquisti di Area Vasta - SAAV (SC)

#### **Azienda USL di Bologna**

Sede legale: via Castiglione, 29 - 40124 Bologna Tel +39.051.6225111 fax +39.051.6584923 Codice fiscale e partita Iva 02406911202

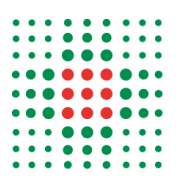

- 1. Analisi dello spessore retinico; analisi della progressione dello spessore retinico; analisi dell'epitelio pigmentato retinico;
- 2. Analisi della progressione del glaucoma;
- 3. Analisi dello spessore RNFL (retinal nerve fiber layer), ONH (optic nerve head) e GCL (ganglion cell layer);
- Autocentratura della testa del nervo ottico (per scansioni specifiche);
- Posizionamento automatico delle scansioni in fovea (per scansioni specifiche);
- Acquisizione e analisi di sezioni del segmento anteriore;
- Database normativo per la valutazione della macula e dello strato RNFL;
- Dotato di ampio display ad alta risoluzione e/o dotato di collegamento con display esterno per la visualizzazione diretta dei principali parametri di misura rilevati;
- Possibilità di effettuare confronto con immagini acquisite in precedenza per follow up;
- Ampia possibilità di memorizzazione dei risultati delle misure;
- Peso dimensioni di ingombro ridotte;
- Interfaccia utente caratterizzata da semplice e intuitiva selezione di funzioni ed impostazioni e gestione dei menù;
- Completo di tavolo elettrico porta strumenti, regolabile in altezza, ergonomico in grado di alloggiare adeguatamente e stabilmente tutti i componenti del sistema;
- Completo di ogni accessorio necessario per il normale e corretto utilizzo
- Facilità ed ergonomia d'uso con particolare riguardo alle operazioni di pulizia e sanificazione di tutte le parti
- Sistema di rimozione degli artefatti causati dai vasi superficiali nei piani vascolari profondi
- Possibilità di essere usato su adulti in sedia rotelle e bambini di età> 6 anni.
- Interfaccia di rete via cavo (LAN)
- Esportazione di immagini in formato DICOM nativo

# **Perimetro Computerizzato**

- Perimetro a proiezione;
- Perimetria secondo Goldmann da 0 a 90° temporali
- mire di proiezione di Goldmann I-II-III-IV-V.
- perimetria bianco su sfondo bianco e rosso/blu su sfondo bianco
- uso di programmi preimpostati e programmi customizzabili dall'operatore
- controllo automatico della fissazione con monitoraggio delle perdite di fissazione e stampa
- correzione automatica della posizione della testa tramite movimenti automatizzati della mentoniera
- programmi di screening e di soglia
- programma binoculare e monoculare di Esterman;
- programma statico e programmi per lo studio della perimetria cinetica
- programma di velocizzazione
- software per lo studio su base statica della progressione del campo visivo del paziente nel tempo
- indice di valutazione dell'esame che non risenta di opacità dei diottri;

### **Gaia Vallesi** Servizio Acquisti di Area Vasta - SAAV (SC)

#### **Azienda USL di Bologna**

Sede legale: via Castiglione, 29 - 40124 Bologna Tel +39.051.6225111 fax +39.051.6584923 Codice fiscale e partita Iva 02406911202

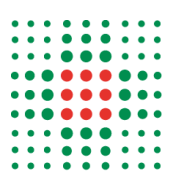

- $\bullet$ misurazione automatica del diametro pupillare;
- Interfaccia di rete via cavo (LAN);
- Esportazione di immagini in formato DICOM nativo;
- Mantenimento degli standard e delle basi normative attualmente in uso presso AUSL Bologna, al fine di una adeguata prosecuzione dei controlli e dei follow-up dei pazienti in cura.

# **Retinografo**

- Dispositivo per acquisizione di immagini panoramiche del fundus oculi al fine di inquadrare e monitorizzare alterazioni retiniche centrali e periferiche estese fino all'estrema periferia;
- Lo strumento dovrà essere in grado di eseguire: retinografia a colori reali, aneritra, autofluorescenza, infrarosso e occhio esterno;
- Dotazione di sistema digitale ad alta risoluzione (HD) per acquisizione immagini.
- Lo strumento dovrà garantire un angolo di visione elevato: widefields con singolo scatto (che sia in grado di coprire tutti e 7 i campi EDTRS utilizzati come standard nello screening della retinopatia diabetica) e Ultra-wide field con più scatti con possibilità di montaggio automatico delle immagini acquisite.
- Possibilità di acquisire immagini in presenza di pupille minime (diametro minimo pupilla per l' acquisizione: 2,5 mm)
- Ampia correzione del potere sferico da + 20 a -20 D;
- Messa a fuoco automatica con correzione manuale
- Lo strumento dovrà garantire esposizione automatica, acquisizione immagini con possibilità di correzione manuale e attivazione automatica di filtri di eccitazione;
- Lo strumento dovrà essere dotato di soluzioni tecniche in grado di garantire un posizionamento confortevole del paziente Ergonomia operatore sanitario;
- Lo strumento dovrà essere dotato di soluzioni tecniche in grado di garantire all'operatore sanitario di eseguire facilmente le operazioni di acquisizione immagini;
- Lo strumento dovrà essere dotato di stazione di acquisizione, elaborazione e archiviazione immagini composta da PC di ultima generazione completo di ampio monitor ad alta risoluzione, masterizzatore cd/dvd, e di tutti gli accessori d'uso;
- Lo strumento dovrà essere dotato di sistema di stampa a colori ad alta risoluzione, formato A4, delle misure e delle immagini relative all'esame eseguito;
- $\bullet$  Interfaccia di rete via cavo (LAN)
- Esportazione di immagini in formato DICOM nativo
- Tavolo portastrumenti con movimentazione elettrica Up/Down che permettono il posizionamento di tutta la strumentazione;

### **CARATTERISTICHE TECNICHE SOFTWARE DI GESTIONE**

CARATTERISTICHE GENERALI

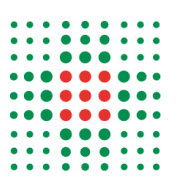

- Architettura Client/Server, Web Based https, Installabile su Piattaforma Virtuale messa a disposizione da Azienda USL;
- I requisiti HW per eventuali Client dovranno essere coerenti con gli standard aziendali AUSL Bologna (Processore Dual-Core 4 Gb di RAM, SO Windows 10 professional 64 bit);
- L'architettura proposta deve massimizzare uptime e ridondanza del sistema; il partecipante deve descrivere le caratteristiche hardware del sistema lato server richieste; le soluzioni proposte dovranno minimizzare le risorse complessivamente richieste;
- Il sistema dovrà tenere traccia delle operazioni eseguite.

# GESTIONE UTENTI

- Il sistema deve garantire una gestione multiutente: elevato numero utenti concorrenti (almeno 8);
- Il sistema deve gestire al proprio interno la profilazione degli utenti. Le policy devono potere distinguere almeno le caratteristiche di utenti seguenti:
	- Utente che può visualizzare (Professionista sanitario)
	- Utente che può post-elaborare (Medico Oculista)
	- Utente amministratore (configurazione, Accesso ai log files, ecc.)
- Il sistema deve garantire accesso sicuro ai dati e alle immagini;
- Il riconoscimento degli utenti dovrà avvenire attraverso una autenticazione che si avvale delle credenziali del dominio di sicurezza gestito dall'Azienda USL di Bologna (LDAP nel caso di soluzioni client/server Shibboleth – Protocollo SAML 2.0 nel caso di soluzioni web-based).

# INTERFACCIA CON TECNOLOGIE DI IMAGING OCULISTICO

Il sistema dovrà essere in grado di elaborare liste di lavoro corrispondenti al tipo di esame richiesto e distribuirle alle relative modalità presenti nel luogo dove l'esame è stato prenotato;

# Interfaccia Con Strumentazione Oggetto Della Presente Fornitura

- Il sistema dovrà distribuire le liste di lavoro in formati standard (DICOM o HL7)
- Il sistema dovrà ricevere dati e immagini in formato DICOM nativo e associarli alle corrette posizioni del paziente (ID Paziente/ Accession Number) per cui sono state acquisite
- Il sistema dovrà garantire che le funzionalità presenti a bordo degli strumenti siano totalmente e completamente replicate sulle stazioni remote messe a disposizione dei medici oculisti presso sede diversa da quella in cui risiedono gli strumenti;
- Il sistema dovrà garantire la possibilità di ottenere report combinati OCT-Perimetro e OCT-Retinografo (si intendono il Perimetro, l'OCT ed il Retinografo oggetto della fornitura).

Interfaccia Con Altra Strumentazione Di Imaging Oculistico

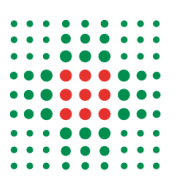

Il sistema dovrà essere in grado di distribuire le liste di lavoro e di ricevere dati e immagini in formati e secondo protocolli standard (DICOM /HL7) in modo che, tramite le immagini ricevuta possa essere formulata una diagnosi (DICOM Nativo), anche da strumentazione fornita da terzi.

# FUNZIONI DI POST ELABORAZIONE DELLE IMMAGINI

- Costituzione di un archivio dati oculistico pazienti;
- Post elaborazione delle immagini acquisite dalle tipologie di apparecchiature previste per la presente fornitura, tale operazione dovrà avvenire almeno in 4 postazioni remote (ubicate, comunque tutte presso un unico centro HUB) rispetto alle citate apparecchiature, permettendo, però, di elaborare i dati e le immagini con le medesime funzionalità presenti sugli strumenti;
- Archiviazione delle immagini acquisite e di tutti i dati relativi alle ricostruzioni/post-elaborazioni effettuate;
- Recupero immagini dall'archivio, consulto e confronto con i precedenti.

# INTEGRAZIONE CON GLI APPLICATIVI AZIENDALI AUSL BO

Il progetto di integrazione deve rispettare i seguenti vincoli:

- Ricezione messaggi HL7 relativi alla prenotazione effettuata. Deve essere garantita la gestione di:
	- Dati paziente
	- Dati esame prenotato (codice esame, quesito diagnostico)
	- Luogo, data ed ora della prenotazione
- Integrazione accesso utenti come riportato nel paragrafo "GESTIONE UTENTI" per la sola verifica delle credenziali (il sistema deve gestire al proprio interno la profilazione degli utenti in base ai differenti livelli richiesti);

Il progetto dovrà comprendere la personalizzazione dell'interfaccia e delle integrazioni e consentire la realizzazione del seguente flusso di lavoro:

1) Il medico Oculista prenota una visita remota per il paziente A nella clinica virtuale CV (funzionalità non oggetto di fornitura);

2) Il paziente A si presenta il giorno e l'ora prefissati presso CV;

3) Il professionista sanitario presente in CV accetta il paziente utilizzando Il software Cartella Clinica Ambulatoriale in dotazione all'Azienda USL di Bologna (di seguito CCE)

4) CCE invia un messaggio HL7 (si veda la schematizzazione proposta in Figura 1 e i messaggi HL7 Relativi) al sistema di post processing oggetto della fornitura (di seguito SWOCL) contenente:

- Dati del paziente A (id, dati anagrafici, id prenotazione) (Nota: Informazione passata dall'ADT registration e l'identificativo del paziente dovrà essere il codice identificativo univoco del XMPI aziendale);
- Luogo (identificativo della clinica virtuale CV dove si svolge l'esame), data e ora prenotazione (informazione passata dall'Order Placer);
- Tipo di esame da svolgere (informazione passata dall'Order Placer);

**Azienda USL di Bologna** 

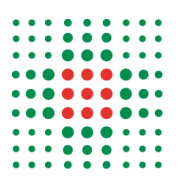

Accession Number (riferimento: framework IHE Eye Care, a pagina 37 del documento

https://www.ihe.net/Technical\_Framework/upload/ihe\_eyecare\_tf\_rev3-7\_vol1\_Final\_Text\_ 2010-02-15. pdf, e alle pagine 100 e 105 del documento https://www.ihe.net/uploadedFiles/Documents/Eye\_Care /IHE\_EyeCare\_TF\_Vol2.pdf).

L'Accession Number è il legame indispensabile , insieme all'id utente XMPI, tra la gestione "testuale" del referto in CCE, e la gestione delle immagini in SWOCL (e, ovviamente, anche tra SWOCL e Strumentazione oggetto di fornitura).

5) SWOCL riceve il messaggio ed elabora la lista di lavoro per l'apparecchiatura di diagnostica oculistica oggetto della fornitura (OCT, Perimetro, Retinografo) a seconda del tipo di esame, l'importazione della lista può avvenire anche tramite l'intervento dell'operatore sanitario che opera sull'apparecchiatura. E', però, preferibile che il SWOCL gestisca in automatico la lista di lavoro e la invii in autonomia, in base all'esame prescritto all'apparecchiatura di diagnostica corretta (si vedano le interazioni fra Modality e Order Filler dello schema seguente).

6) Il professionista sanitario utilizza l'apparecchiatura OCT/Perimetro/Retinografo sul paziente A e acquisisce l'imaging necessario. Tutto il contenuto acquisito deve essere riferito al paziente A e all'esame corrente (sempre da riportare associazione fra ID Paziente e Accession Number) e archiviato in SWOCL (associazione paziente effettuata in automatico tramite worklist, archiviazione automatica alla conclusione dell'esame strumentale, chiusura automatica dell'esame strumentale paziente su SWOCL);

7) Il professionista sanitario completa la propria scheda di visita su CCE;

8) Il medico oculista presso il centro HUB deve poter sempre controllare attraverso SWOCL lo stato degli esami in corso su tutte le Cliniche Virtuali collegate, riceve notifica (attraverso SWOCL oppure CCE) che vi sono delle immagini che sono pronte per essere elaborate;

9) Il medico oculista utilizza SWOCL (chiamata in contesto da/verso CCE – vedi paragrafo successivo) per richiamare l'esame da elaborare del paziente A, consulta eventuali precedenti ed effettua le necessarie post elaborazioni;

10) l termine delle elaborazioni, è preferibile che il medico oculista possa esportare i dati rilevanti delle postelaborazioni effettuate (dati, calcoli, immagini, report PDF) tramite HL7 - CDA (per riferimento: vedere il framework IHE Eye Care, in particolare il documento: "https://www.ihe.net/uploadedFiles/Documents /Eye\_Care/IHE\_EyeCare\_Suppl\_CCDA\_GEE.pdf") verso CCE;

11) Il medico oculista apre la scheda di visita di CCE e trova la parte compilata dal professionista sanitario e tutti i dati, eventualmente, inviati da SWOCL al punto precedente;

12) Il medico oculista completa il referto su CCE, con relativa firma digitale e invio della documentazione su FSE (funzionalità non oggetto di fornitura);

13) Il professionista sanitario presente in CV consegna copia del referto firmato digitalmente al Paziente A e lo congeda.

CHIAMATA IN CONTESTO

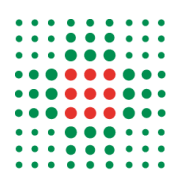

Al fine di garantire la massima sicurezza nella consultazione e post-elaborazione delle immagini di un paziente è necessario che tra SWOCL e CCE si possa implementare chiamata in contesto tramite i seguenti parametri :

- Utente;
- ID Paziente;
- Accession Number.

La proposta presentata dovrà prevedere almeno uno dei seguenti scenari:

1) il medico oculista utilizza l'applicativo CCE per refertare l'esame di un paziente: tramite chiamata di contesto lancia, tramite un link web, SWOCL che sia apre mostrando le immagini acquisite per quel caso di quel paziente, esegue le post-elaborazioni necessarie, chiude l'applicativo SWOCL e compila il referto su CCE;

2) il medico oculista utilizza l'applicativo SWOCL per post elaborare le immagini acquisite per un esami di un paziente: tramite chiamata di contesto tramite un link web (URL fornito da Azienda USL) apre CCE e referta l'esame del paziente.

L'integrazione deve essere realizzata secondo i criteri di minimizzazione dell'interazione dell'utente e massimizzazione della velocità di accesso a dati e immagini (minor numero di passaggi necessari e minor tempo di attesa stimato)

# PROFILI IHE

- IHE CONSISTENT TIME : il Time Server viene fornito dall'Azienda USL:
- IHE EYE-CARE BASE : a questo proposito si riporta in **Figura 1** lo schema di base, tratto dalla pagina 22 del documento: https://www.ihe.net/Technical Framework/upload/ihe eyecare tf rev3-7\_vol1\_Final\_Text\_ 2010-02-15.pdf, dove si evidenziano le aree di competenza rispettivamente del sistema CCE del sistema SWOCL-Strumentazione e il confine tra i due: ciò significa che i messaggi previsti tra i due sistemi saranno RAD-1, RAD-2, RAD-3, RAD12, RAD48; e tutto ciò che in figura si trova compreso nell'area "SWOCL" (linea rossa) compete al sistema integrato SWOCL – Strumentazione e quindi al sistema oggetto di fornitura.

# **La Figura 1 viene riportata nel file allegato alla presente.**

Si precisa che tale indagine ha solo fini esplorativi e gli Operatori Economici, per il solo interesse manifestato alla presente indagine, non potranno vantare alcun titolo, pretesa, preferenza o priorità in ordine all'avvio o all'affidamento della fornitura.

La Stazione Appaltante si riserva di interrompere in qualsiasi momento, per ragioni di sua esclusiva competenza, il procedimento avviato, senza che i soggetti richiedenti possano vantare alcuna pretesa.

**Azienda USL di Bologna**  Sede legale: via Castiglione, 29 - 40124 Bologna Tel +39.051.6225111 fax +39.051.6584923 Codice fiscale e partita Iva 02406911202

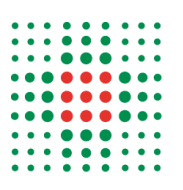

**Qualora Codesta ditta produca e/o commercializzi il sistema sopra descritto dovrà oltre che inviare dichiarazione di manifestazione di interesse con la documentazione tecnica informativa dei propri prodotti, una relazione in cui descrive come intende, eventualmente, soddisfare i punti indicati**. Tale documentazione dovrà essere inviata allo scrivente Servizio Acquisti Metropolitano servizio.acquisti@pec. ausl.bologna.it e all'indirizzo di posta elettronica g.vallesi@ausl.bologna.it entro e non oltre le ore 12 del giorno 13.12.2022.

Ad evidenza del possesso di tutti i requisiti tecnici sopra elencati si ritiene necessaria ma non sufficiente una dichiarazione del fornitore; pertanto, si richiede di allegare la documentazione tecnica del fabbricante (IFU/Schede tecniche/brochure) a supporto **.**

A disposizione per ogni altra informazione, si porgono distinti saluti.

Dott.ssa Antonia Crugliano

Antonia Crugliano Firmato digitalmente da:

Responsabile procedimento: Giuseppe Giorgi

**Gaia Vallesi** Servizio Acquisti di Area Vasta - SAAV (SC) **Azienda USL di Bologna**  Sede legale: via Castiglione, 29 - 40124 Bologna Tel +39.051.6225111 fax +39.051.6584923 Codice fiscale e partita Iva 02406911202

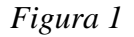

### **Eye Care Workflow Diagram**

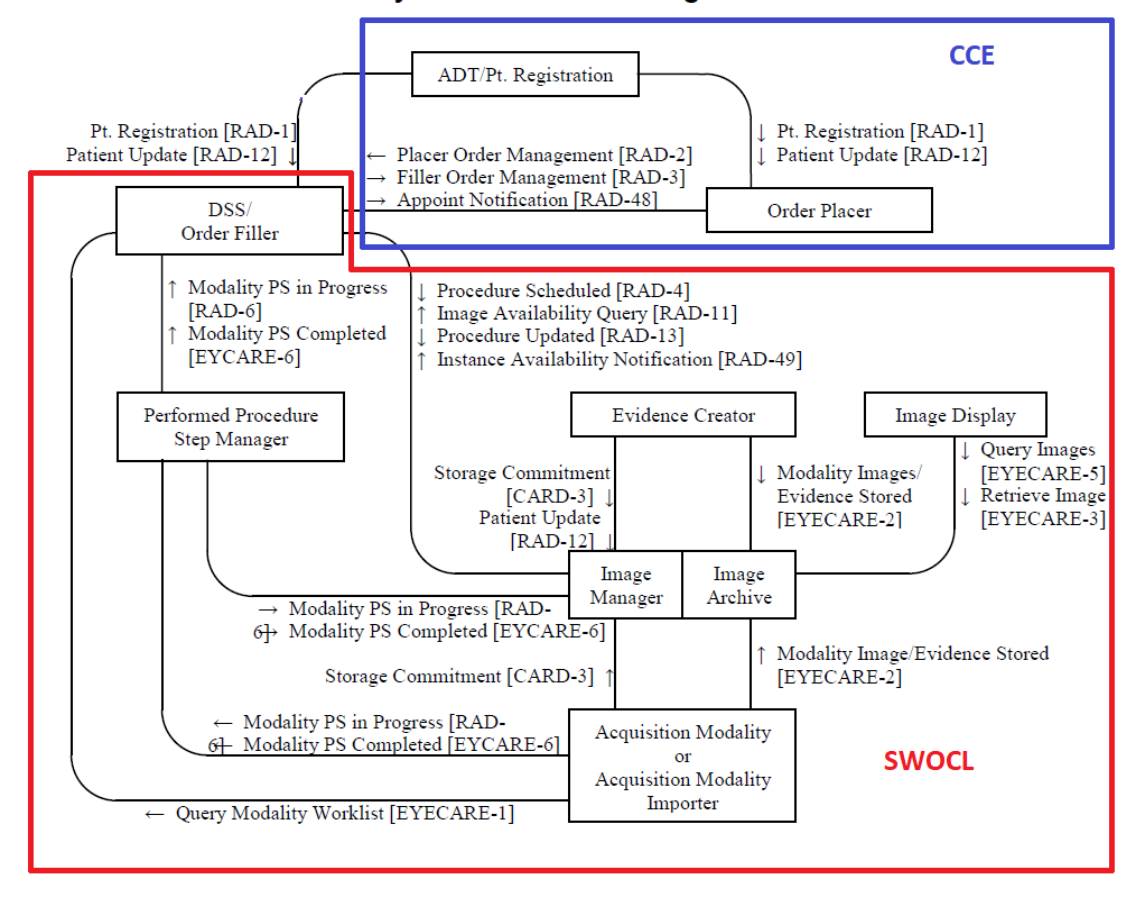

*Figura 1*